# **Complex Numbers**

#### **ECE 111 Introduction to ECE**

**Jake Glower - Week #12**

Please visit Bison Academy for correspondinglecture notes, homework sets, and solutions

# **Topics**

- Complex Numbers
- Complex Numbers on an HP42 Calculator

# **Objectives**

- Be able to add & subtract complex numbers
- Be able to multiply and divide complex numbers
- Be able to switch between rectangular and polar representation for complex numbers
- Be able to do partial fraction expansion with complex numbers

# **Introduction**

Numbers matter.

- Numbers make a difference.
- The existence of mathematical oddities can determine the fate of empires.

### **The Number Zero:**

Why have the number zero?

- Not necessary
- Rome ran a vast empire without the number zero

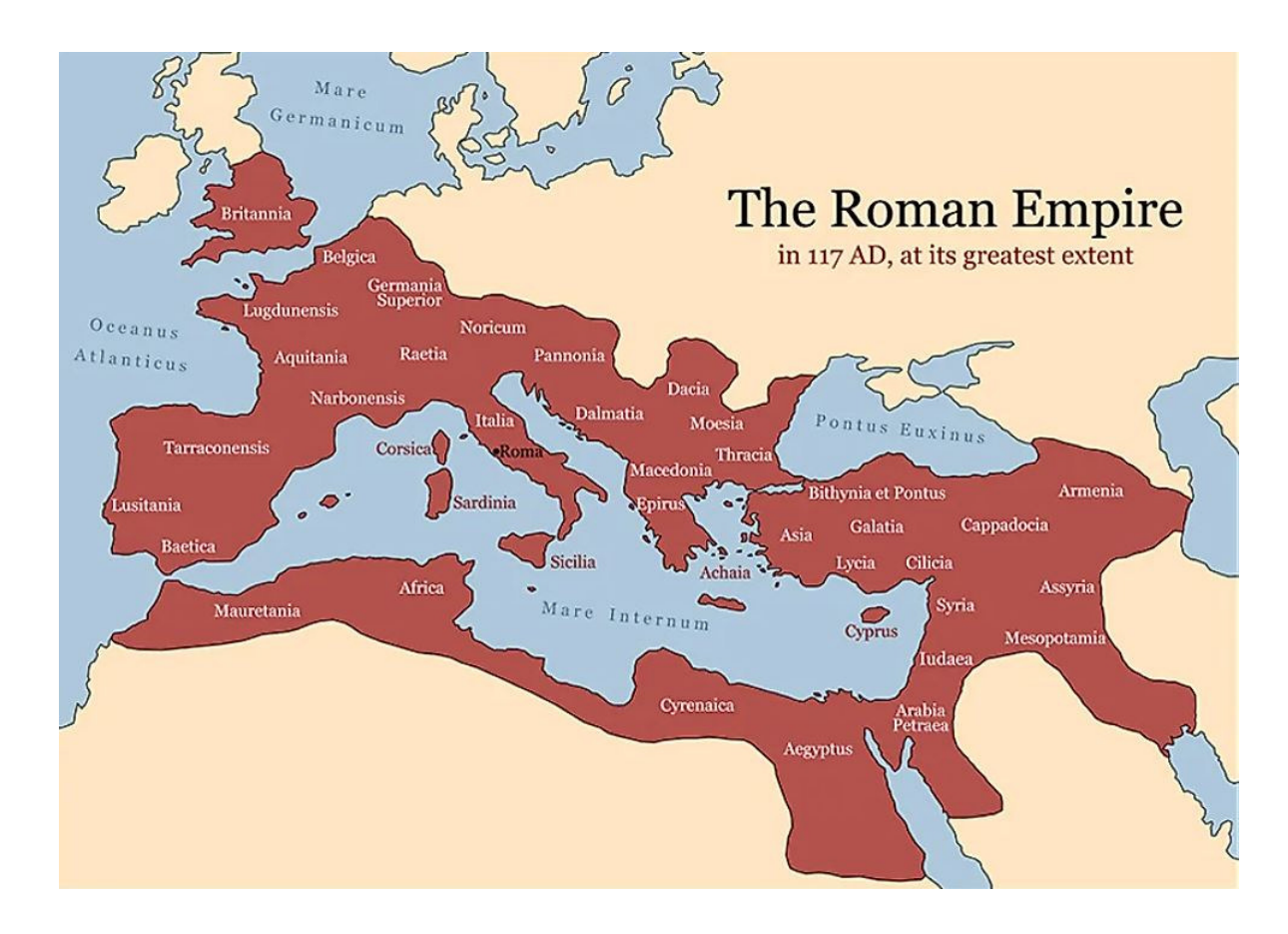

#### **Roman Numbers:**

Romans represented numbers with letters:

- $\cdot$  I = 1
- $V = 5$
- $X = 10$
- $L = 50$
- $C = 100$
- $IX = 9 (10 1)$
- $\cdot$  XC = 90 (100 10)

Example:

- $\cdot$  27 = XXVII
- $109 = CIX$

# **Addition, Subtration, Multiplication, & Division**

Totally possible with Roman numbers

- Rome ran a vast empire
- You know that addition, subtration, multiplication, and division happened

It's not easy with Roman numbers

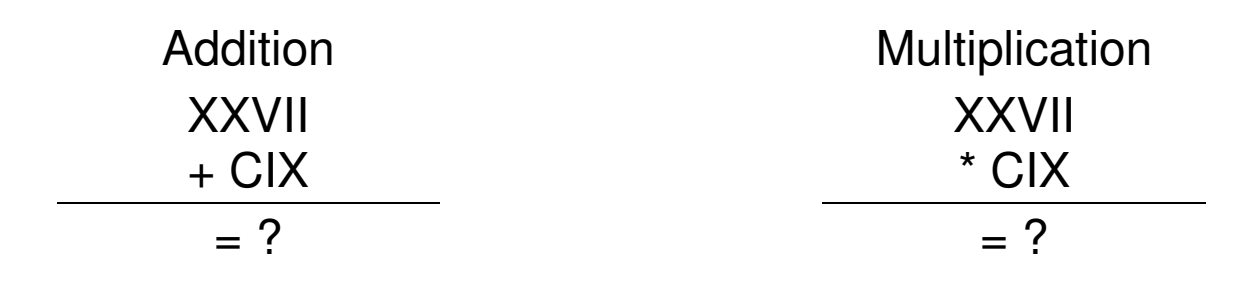

#### **Arabic Numbers**

In contrast, the Arabic number system uses place holders

- Each digit represents an increasing power of ten
- With this number system, you *need* the number zero.

Example:

```
106 = 1 \times 100 + 0 \times 10 + 6 \times 1
```
106 is very different than 16.

With Arabic numbers,

- Addition and subtraction become much easier
- Multiplication and division remains a challenge
- But it is far easier than with Roman numbers.

# **Negative Numbers:**

Why have negative numbers?

- What does negative one apple mean?
- Why allow this to be represented?

Negative numbers are not necessary

They do make some calculations easier, however.

Example: Voltage Nodes

- The sum of the current from a node must be zero
- If you don't mind negative numbers, you don't need to know which direction the current is flowing before you write the equations

#### **Accounting & Double-Entry Bookkeeping System**

Florence was a world power in the 13th century.

- A remarkable feat considering that Florence is a small city in Italy
- Competing against much larger countries such as Spain, France, and England.

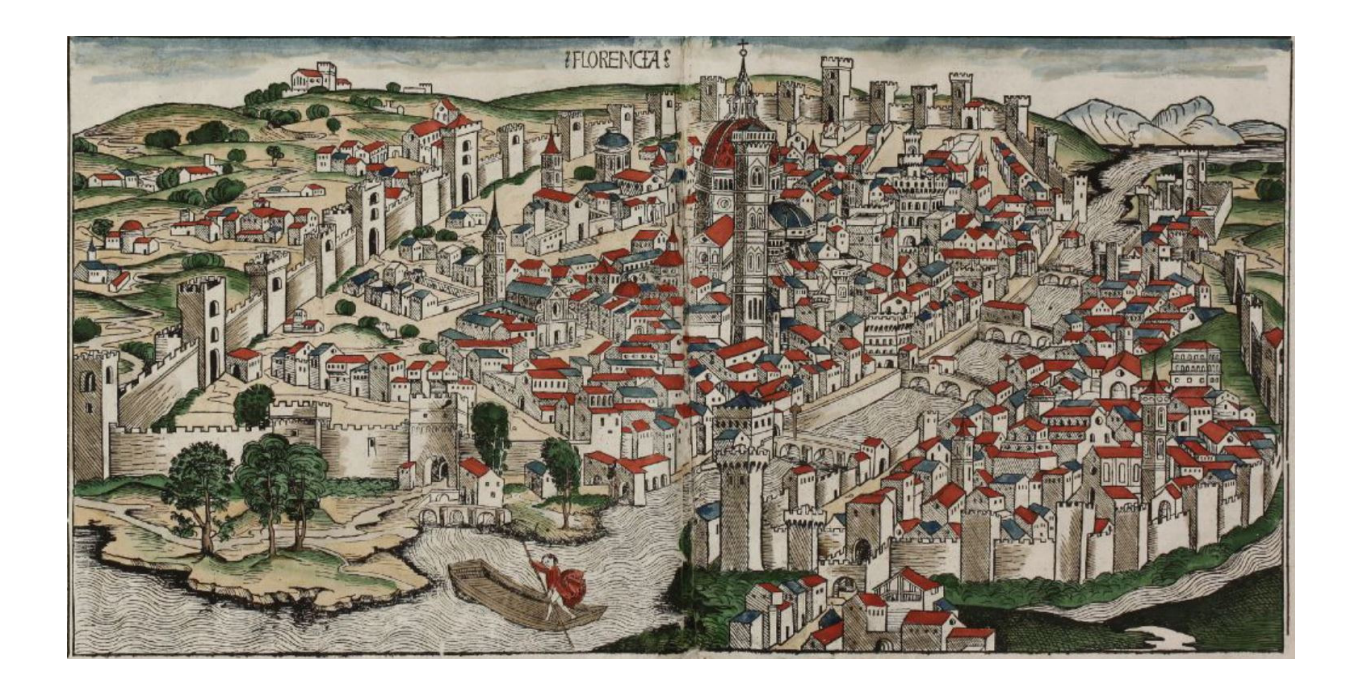

Republic of Florence: a small city state competing for European dominance (Wikipedia)

One reason for this was the invention of the double-entry bookkeeping system.

- Keep track of debits (negative profit)
- Keep track of credits (positive profit)
- $\cdot$  Credits minus debits = profit

With this, Florentine merchants could keep track of which ventures wereprofitable and which were not.

- Everyone else just looked at the return at the end of a venture
- Ignoring how much money you sunk into it over the course of time

# **"We will bury you"**

• Nikita Khrushchev

Accounting can decide the fate of empires

In the 1960's, the Soviet Union *thought* theireconomy was growing 20% per year

• vs. 4\% for the United States

At that rate, by 2000 the Soviet Union wouldcrush the U.S. ecomomically

Exponential growth is a powerful thing...

Actually, the Soviet economy was shrinking1-2% per year

Eventually, the size of the goverment (based upon20% growth) could not be supportedAccounting& Empires

Accounting can determine the fate of empires

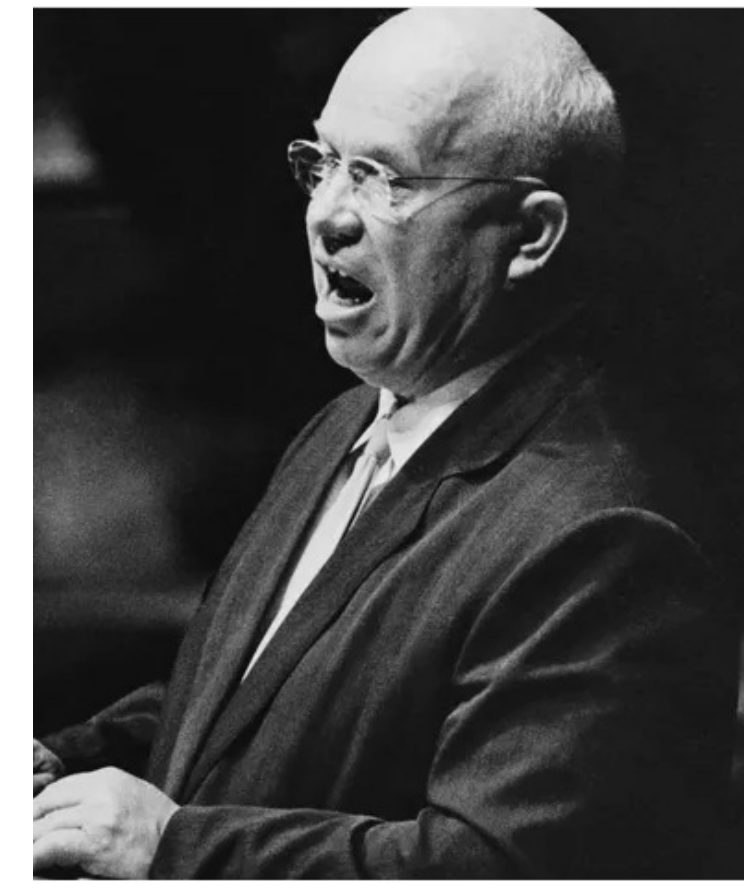

# **Complex Numbers:**

Real numbers work well for DC circuits

- 1st half of EE 206 Circuits I
- Voltages can be expressed by a real number
- Currents can be expressed with real numbers, and
- Resistance's can be expressed with real numbers.

Real numbers have problems when working with AC circuits

- 2nd half of EE 206 Circuits I
- Rest of ECE curriculum

With AC signals, you have two terms:

 $\cdot$  sin(wt)

 $\cdot \cos(wt)$ 

You likewise need two numbers to represent any given voltage or current whendealing with AC signals

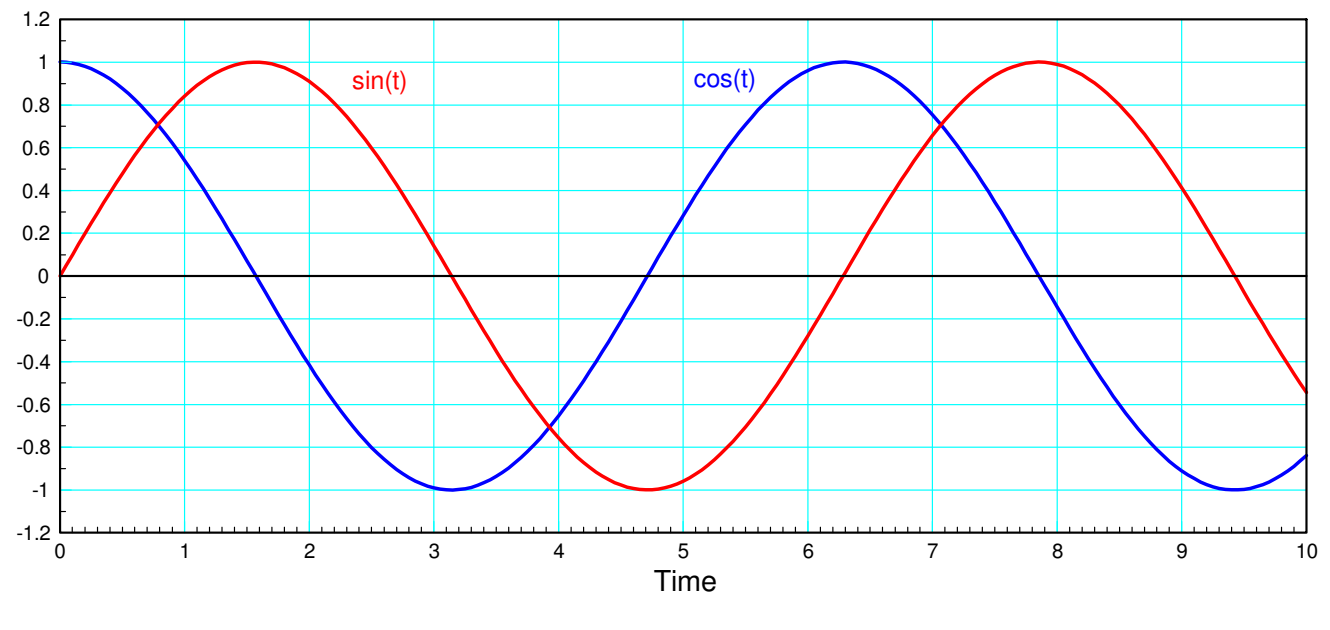

sin(t) and cos(t). Note that the period is 2 pi

A generalized sine wave can be represented as

 $x(t) = a \cos(\omega t) + b \sin(\omega t)$ 

or

$$
x(t) = r \cos{(\omega t + \theta)}
$$

(more on this later).

What this means is, unlike DC, you need three parameters to define a sinusoid:

- The frequency (w), and
- The cosine and sine terms (a, and b), or
- The amplitude and phase shift ( r and  $\theta$  )

Frequency isn't a problem:

- If you have a linear circuit,
- The frequency doesn't change
- All signals will be the same frequency as the input.

Voltage and current are a problem

- You need a way to represent two parameters:
	- The magnitude of the sine() and cosine() terms in rectangular form, or
	- The amplitude and angle in polar form

Complex numbers provide you with those two degrees of freedom

- Any time you're working with DC signals, real numbers suffice
- Any time you're working with AC signals, complex numbers are used

In short, ECE majors use complex numbers probably more than any other major.

Fortunately, Matlab (and HP calculators) have noproblem working with complex numbers.

Free42 is a free app for your cell phone

- It emulates the HP42 calculator
- The *best* calculator ever made for ECE majors
- Deals with complex numbers with ease
- Worth about 10 points on midterms in ECE

It has a learning curve though

• Don't try to learn how to use an HP during a midterm

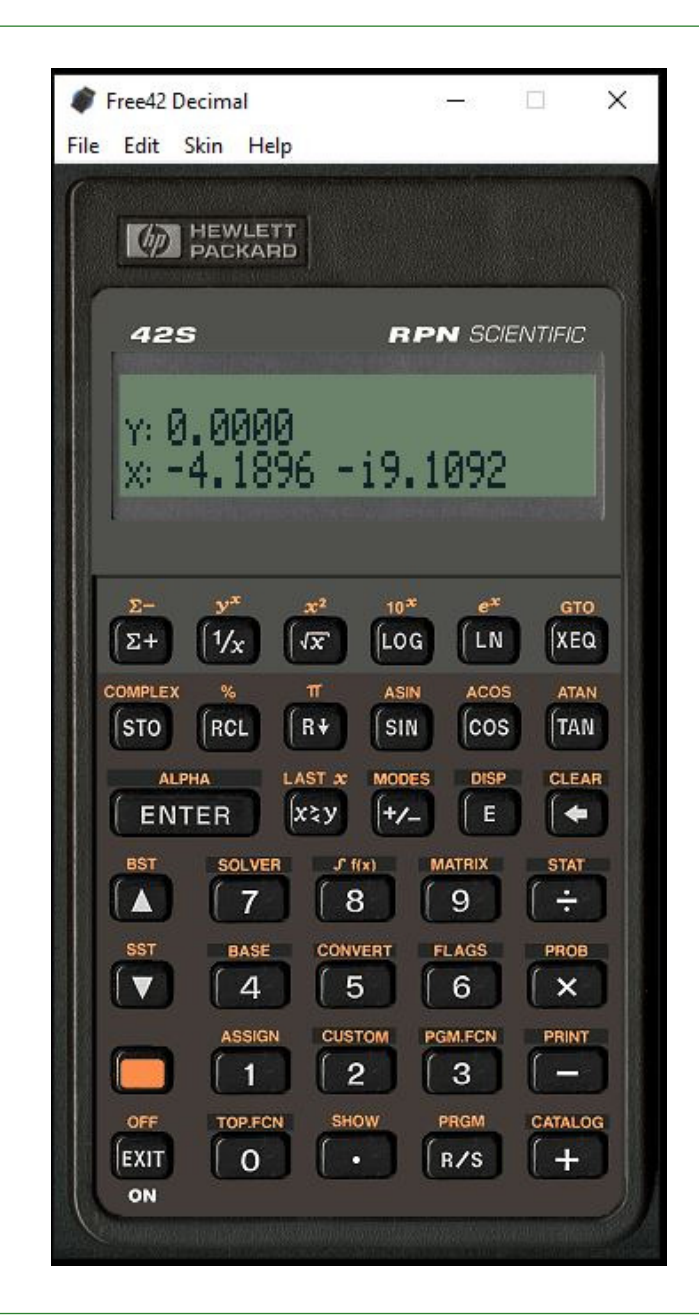

# **Complex Numbers**

Unlike real numbers, complex numbers have two terms. This allows us to represent the cosine and sine terms for a sinusoid with a single (albeit complex)number.

The basic idea behind complex numbers is to define a term, j,  $as<sup>1</sup>$ 

 $j \equiv \sqrt{-1}$ 

Any given number can then have a real and acomplex part

 $x = a + jb$ 

You can express this number in rectangularform  $(a + jb)$  or polar form

 $x = c\angle\theta$ 

1

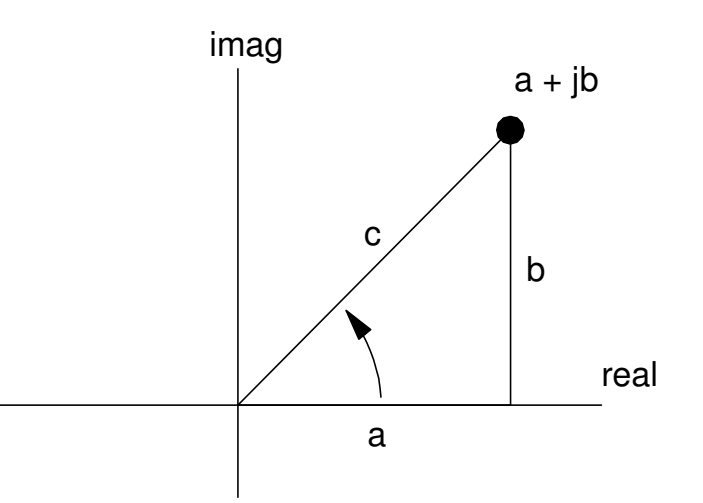

Math majors call this term i for imaginary. In ECE, i means current, so we use the letter j to represent the complex part of a number.

Note: The polar form is shorthand notation and actually means $c\angle\theta \equiv c \cdot e^{j\theta}$ 

The complex exponential has two terms*ej* θ $\theta$  = cos ( $\theta$ ) + *j* sin ( $\theta$ )

This leads to Euler's identity

$$
\cos \theta = \frac{e^{j\theta} + e^{-j\theta}}{2}
$$

$$
\sin \theta = \frac{e^{j\theta} - e^{-j\theta}}{2j}
$$

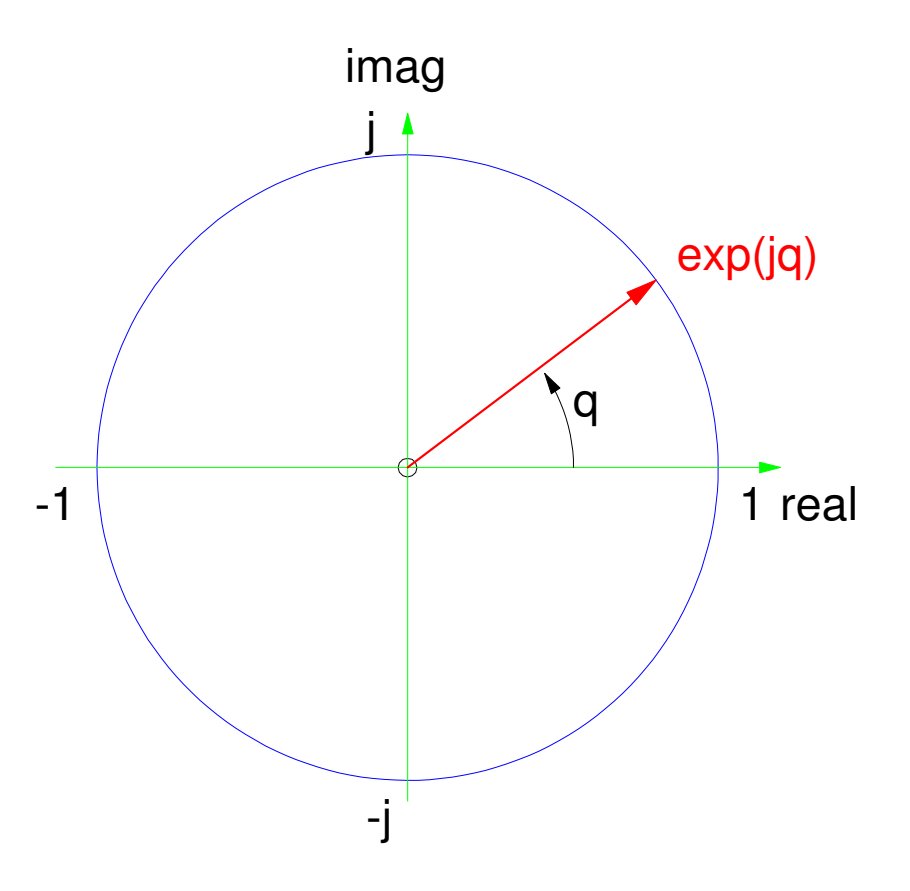

Proof: Substitute for the complex exponential

$$
\left(\frac{e^{j\theta}+e^{-j\theta}}{2}\right)=\frac{1}{2}((\cos\theta+j\sin\theta)+(\cos(-\theta)+j\sin(-\theta)))
$$

Using some trig identities

$$
\cos(-\theta) = \cos \theta
$$
  
\n
$$
\sin(-\theta) = -\sin \theta
$$
  
\ngives  
\n
$$
= \left(\frac{1}{2}\right)(\cos \theta + j \sin \theta + \cos \theta - j \sin \theta)
$$
  
\n
$$
= \frac{1}{2}(2 \cos \theta)
$$
  
\n
$$
= \cos \theta
$$

The proof for  $sin(x)$  is similar

#### **Inputting Complex Numbers into Matlab**

With Matlab, the default value of j is  $\sqrt{-1}$  .

If you redefine j, this no longer holds, but you can restore this as $>> j = sqrt(-1)$ 

To input a number into Matlab in rectangular form, simply use the j variable

>> A = 2 + j\*3A = 2.0000 + 3.0000i

You can also input a variable in polar form.  $B=3\angle 1.5$  is input as

```
\Rightarrow B = 3 * exp(\frac{1}{1}*1.5)
```

```
B = 0.2122 + 2.9925i
```
(note: Matlab uses radians for its angle units).

#### The default display in Matlab is rectangular units. To convert to polar, use theabs and angle

 $\gg$  abs (B) ans =  $3$ >> angle(B)ans =  $1.5000$ 

#### **Inputting Complex Numbers into an HP42**

This uses the complex key. In rectangular mode(yellow - MODES - RECT)

- the y register becomes the real part
- the x register becomes the complex part.

To input the number  $2 + j3$ , press

```
MODESRECT2
enter3

complex
```
In polar mode (yellow - MODES - POLAR)

- the y register becomes the magnitude
- the x register becomes the angle (in the current units degrees / rad / grad)

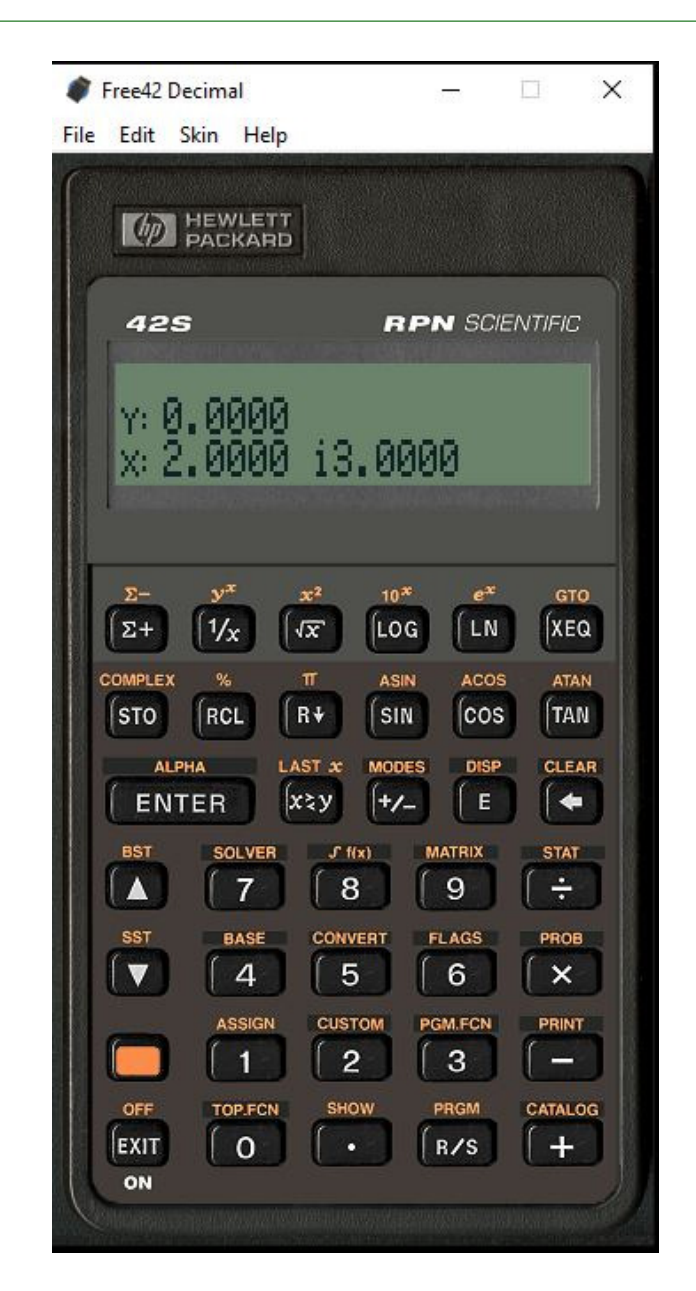

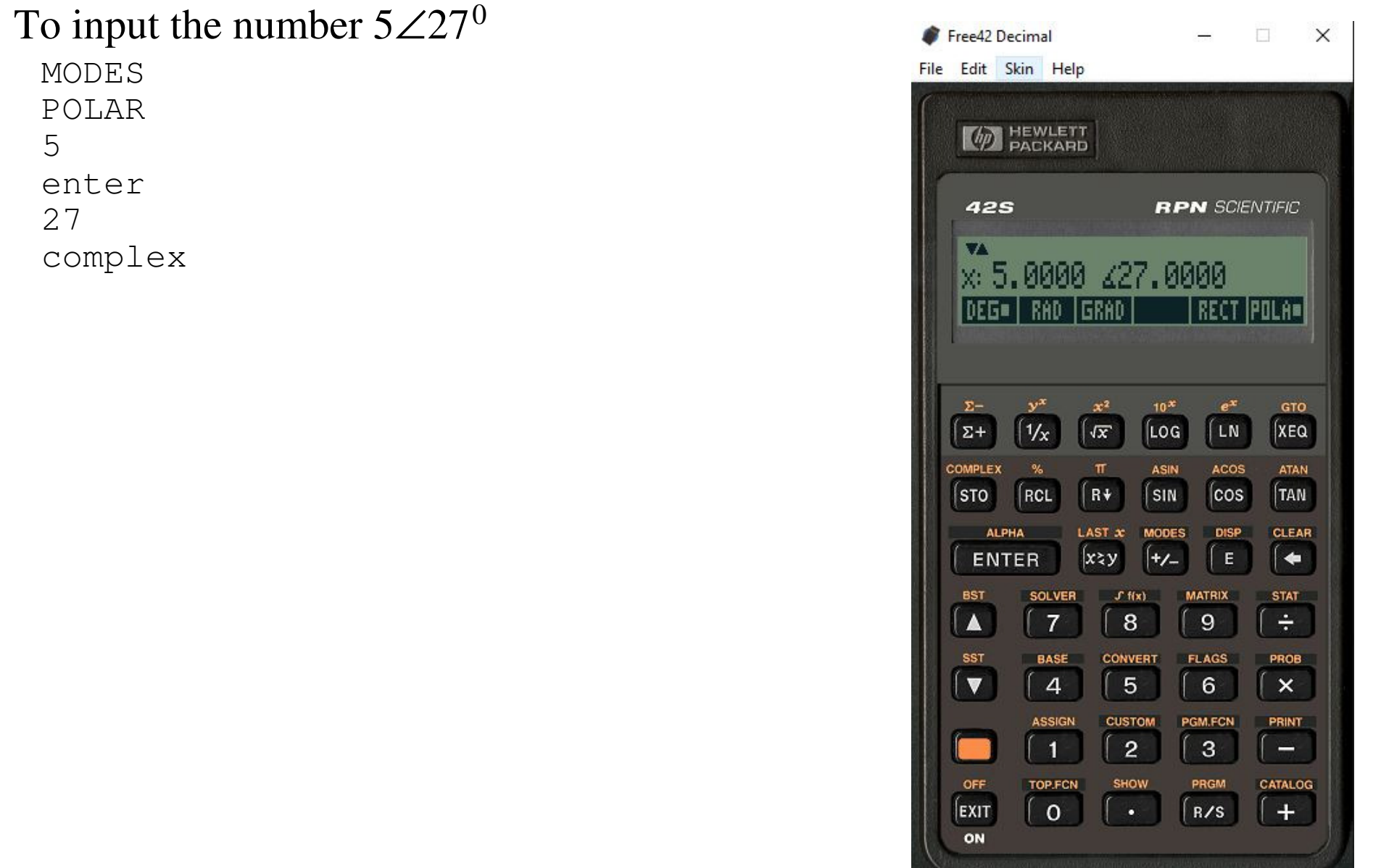

#### **Addition, Subtraction, Multiplication, and Division**

With complex numbers, you can add, subtract, multiply, and divide just like realnumbers:

**Addition:** For addition

- The real parts add, and
- The complex parts add.

Example:

$$
(a_1+jb_1)+(a_2+jb_2)=(a_1+a_2)+j(b_1+b_2)
$$

**Subtraction:** Again, the real parts subtract and the complex parts subtract

$$
(a_1+jb_1)-(a_2+jb_2)=(a_1-a_2)+j(b_1-b_2)
$$

Note: Addition and subtraction also work in polar form.

This requires a polar to rectangular conversion:

$$
r_1 \angle \theta_1 + r_2 \angle \theta_2 = (r_1 \cos \theta_1) + j(r_1 \sin \theta_1) + (r_2 \cos \theta_2) + j(r_2 \sin \theta_2)
$$
  
=  $(r_1 \cos \theta_1 + r_2 \cos \theta_2) + j(r_1 \sin \theta_1 + r_2 \sin \theta_2)$ 

Moral: Addition and subtraction is easier in rectangular form. Or use acalculator that can add and subtract complex numbers.

**Multiplication:** Multiplication is a little trickier, but the result is a complexnumber.

$$
(a_1 + jb_1)(a_2 + jb_2) = a_1a_2 + ja_1b_2 + ja_2b_1 + j^2b_1b_2
$$
  
Note that  $j^2 = -1$   

$$
(a_1 + jb_1)(a_2 + jb_2) = (a_1a_2 - b_1b_2) + j(a_1b_2 + a_2b_1)
$$

Polar form actually works better for multiplication

$$
r_1 \angle \theta_1 \cdot r_2 \angle \theta_2 = r_1 e^{j\theta_1} \cdot r_2 e^{j\theta_2}
$$

$$
= r_1 r_2 e^{j\theta_1} e^{j\theta_2}
$$

Using the property

$$
e^a e^b = e^{a+b}
$$

gives

$$
r_1 \angle \theta_1 \cdot r_2 \angle \theta_2 = r_1 r_2 e^{j\theta_1 + j\theta_2}
$$

$$
r_1 \angle \theta_1 \cdot r_2 \angle \theta_2 = r_1 r_2 \angle (\theta_1 + \theta_2)
$$

When you multiply complex numbers

- The magnitude multiplies and
- The angles add

**Complex Conjugate:** The complex conjugate of a complex number is

$$
(a+jb)^* \equiv a-jb
$$

The complex conjugate has the property that the product of a complex numberwith its complex conjugate is a real number, equal to the magnitude squared:

$$
(a+jb)\cdot(a-jb) = a^2 + b^2
$$

**Division:** Division also results in a complex number but takes even more computations. It uses the complex conjugate of the denominator:

$$
\begin{aligned}\n\left(\frac{a_1+jb_1}{a_2+jb_2}\right) &= \left(\frac{a_1+jb_1}{a_2+jb_2}\right) \left(\frac{a_2-jb_2}{a_2-jb_2}\right) \\
&= \left(\frac{(a_1a_2+b_1b_2)+j(-a_1b_2+a_2b_1)}{a_2^2+b_2^2}\right) \\
&= \left(\frac{a_1a_2+b_1b_2}{a_2^2+b_2^2}\right) + j\left(\frac{-a_1b_2+a_2b_1}{a_2^2+b_2^2}\right)\n\end{aligned}
$$

Polar form is again simpler for division

$$
\begin{aligned}\n\left(\frac{r_1 \angle \theta_1}{r_2 \angle \theta_2}\right) &= \left(\frac{r_1 e^{j\theta_1}}{r_2 e^{j\theta_2}}\right) \\
&= \left(\frac{r_1}{r_2}\right) e^{j\theta_1} e^{-j\theta_2} \\
&= \left(\frac{r_1}{r_2}\right) e^{j\theta_1 - k\theta_2} \\
&= \left(\frac{r_1}{r_2}\right) \angle (\theta_1 - \theta_2)\n\end{aligned}
$$

The division of complex numbers is

- The ratio of the magnitudes and
- The difference in the angles.

#### **Handout: Solve the following problems**

Determine the result of the following operations with complex numbers

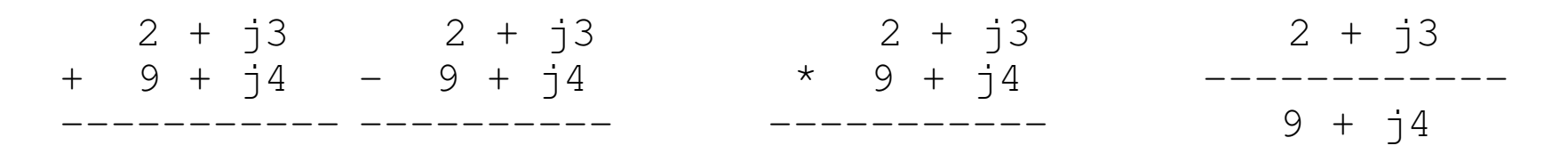

#### **Sample Problems**

Problem 1: Find y

$$
y = \left(\frac{(2+j3)(4+j5)+(6+j7)}{8+j9}\right)
$$

By Hand: (prety painful)  
\n
$$
y = \left(\frac{(2+j3)(4+j5)+(6+j7)}{8+j9}\right)
$$
\n
$$
= \left(\frac{((8-15)+j(12+10))+(6+j7)}{(8+j9)}\right)
$$
\n
$$
= \left(\frac{(-7+j22)+(6+j7)}{(8+j9)}\right)
$$
\n
$$
= \left(\frac{-1+j29}{8+j9}\right)\left(\frac{8-j9}{8-j9}\right)
$$
\n
$$
= \left(\frac{(-8+261)+j(232+9)}{64+81}\right)
$$
\n
$$
= \left(\frac{253+j241}{145}\right)
$$
\n
$$
= \left(\frac{253}{145}\right) + j\left(\frac{241}{145}\right)
$$
\n
$$
= 1.7448 + j1.6621
$$

 $\int$ 

Using Matlab

$$
y = \left(\frac{(2+j3)(4+j5)+(6+j7)}{8+j9}\right)
$$

>> y = (  $(2+j*3)*(4+j*5)$  +  $(6+j*7)$  ) /  $(8 + j*9)$ 

**y = 1.7448 + 1.6621i**

#### Using an HP42 $(2+j3)($ *y*= $\setminus$ (2 +*j* 3)( 4 +*j* 5)+(6 +*j* 7) 8+*j*9 $\bigg)$  $\int$ 2 enter3 complex4 enter6 complex\* 6 enter7 complex+ 8 enter9 complex/**ans = 1.7448 + j1.6621**

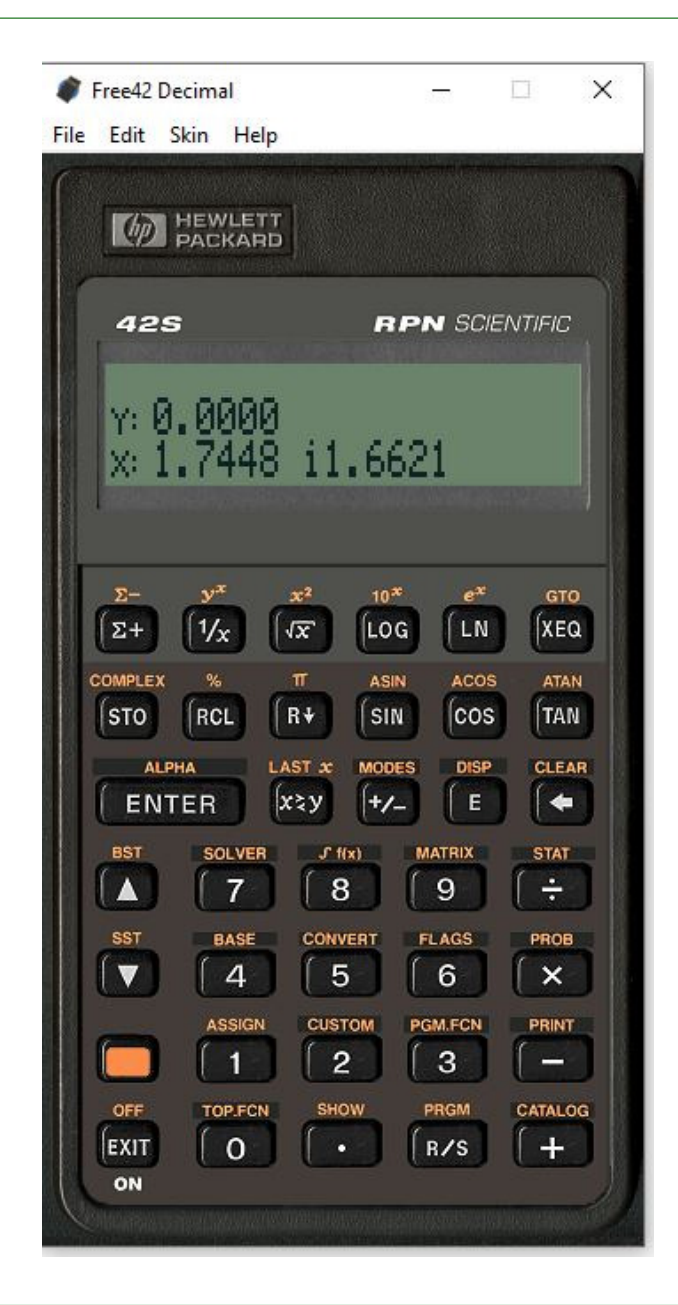

#### **Partial Fraction Expansion with Real Poles**

 A common problem in ECE is to expand a function by its roots. For example,find

$$
\left(\frac{2x+3}{(x+1)(x+2)(x+3)}\right) = \left(\frac{a}{x+1}\right) + \left(\frac{b}{x+2}\right) + \left(\frac{c}{x+3}\right)
$$

Solution #1: (the hard way) Place the right side over a common denominator andmatch coefficients.

$$
= \left(\frac{a}{x+1}\right) \left(\frac{(x+2)(x+3)}{(x+2)(x+3)}\right) + \left(\frac{b}{x+2}\right) \left(\frac{(x+1)(x+3)}{(x+1)(x+3)}\right) + \left(\frac{c}{x+3}\right) \left(\frac{(x+1)(x+2)}{(x+1)(x+2)}\right)
$$

This places all terms over a common denominator. The numerator is then

$$
2x + 3 = a(x+2)(x+3) + b(x+1)(x+3) + c(x+1)(x+2)
$$
  

$$
2x+3 = a(x^2+5x+6) + b(x^2+4x+3) + c(x^2+3x+2)
$$

This gives three equations for three unknowns.

Matching the  $x^2$  terms:

$$
0 = a + b + c
$$

 $x^1$  terms:

$$
2 = 5a + 4b + 3c
$$

 $\mathrm{x}^0$  terms:

3=6*a*+3*b*+2*c*

Place in matrix form

$$
\begin{bmatrix} 1 & 1 & 1 \ 5 & 4 & 3 \ 6 & 3 & 2 \end{bmatrix} \begin{bmatrix} a \\ b \\ c \end{bmatrix} = \begin{bmatrix} 0 \\ 2 \\ 3 \end{bmatrix}
$$

Solve in Matlab

 $>$  A = [1, 1, 1; 5, 4, 3; 6, 3, 2] 1 1 15 4 6 3 2 $>> B = [0; 2; 3]$  0 23

 $\Rightarrow$  inv(A)\*B

- **a 0.5000**
- **b 1.0000**
- **c -1.5000**

so

$$
\left(\frac{2x+3}{(x+1)(x+2)(x+3)}\right) = \left(\frac{0.5}{x+1}\right) + \left(\frac{1}{x+2}\right) + \left(\frac{-1.5}{x+3}\right)
$$

Solution #2: (cover-up method).

Equals is a powerful symbol: it means both sides are identical everywhere.

• The right side blows up (goes to infinity) near  $x = \{-1, -2, -3\}$ . The left side has to match.

Near  $x = -1$ , only the first term matters since it's going to infinity while the other terms are finite. So

$$
\lim_{x \to -1} \left( \frac{2x+3}{(x+1)(x+2)(x+3)} \right) = \lim_{x \to -1} \left( \frac{a}{x+1} \right)
$$

Cancel (cover up) the  $(x+1)$  term and evaluate

$$
a = \left(\frac{2x+3}{(x+2)(x+3)}\right)_{x=-1} = 0.5
$$

Near  $x = -2$ , only the second term (b) matters on the right.

$$
\lim_{x \to -2} \left( \frac{2x+3}{(x+1)(x+2)(x+3)} \right) = \lim_{x \to -2} \left( \frac{b}{x+2} \right)
$$

Cancel (cover up) the (x+1) term and evaluate

$$
b = \left(\frac{2x+3}{(x+1)(x+3)}\right)_{x=-2} = 1
$$

Near  $x = -3$ , only the third term (c) matters:

$$
\lim_{x \to -3} \left( \frac{2x+3}{(x+1)(x+2)(x+3)} \right) = \lim_{x \to -3} \left( \frac{c}{x+3} \right)
$$

$$
c = \left( \frac{2x+3}{(x+1)(x+2)} \right)_{x=-3} = -1.5
$$

Either method works - the cover-up method is a lot easier.

 $\bigg)$  $\int$  The cover-up method also works in Matlab.

- Take a number close to the point you're evaluating (perturb by 1e-9)
- Solve for  $\{a, b, c\}$

```
\Rightarrow x = -1 + 1e-9;

>> a = (2*x + 3)/( (x+1)*(x+2)*(x+3) ) * (x+1)a = 0.5000\Rightarrow x = -2 + 1e-9;

>> b = (2*x + 3)/( (x+1)*(x+2)*(x+3) ) * (x+2)b = 1.0000\gg x = -3 + 1e-9;

>> c = (2*x + 3)/( (x+1)*(x+2)*(x+3) ) * (x+3)c = -1.5000
```
#### **Handout: Find the partial fraction expansion**

$$
\left(\frac{10(x+2)}{(x+5)x(x+10)}\right) = \left(\frac{a}{x+5}\right) + \left(\frac{b}{x}\right) + \left(\frac{c}{x+10}\right)
$$

#### **Partial Fraction with Complex Numbers**

Placing all terms over a common denominator works, but is that much harderwith complex numbers. The cover-up method is the same either way.

Example: Determine  $\{a, b, c\}$ 

$$
\left(\frac{5x+7}{(x+1+j3)(x+1-j3)(x+5)}\right) = \left(\frac{a}{x+1+j3}\right) + \left(\frac{b}{x+1-j3}\right) + \left(\frac{c}{x+5}\right)
$$

Solving

$$
a = \left(\frac{5x+7}{(x+1-j3)(x+5)}\right)_{x=-1-j3} = 0.3600 + j0.3533
$$

$$
b = \left(\frac{5x+7}{(x+1+j3)(x+5)}\right)_{x=-1+j3} = 0.3600 - j0.3533
$$

$$
c = \left(\frac{5x+7}{(x+1+j3)(x+1-j3)}\right)_{x=-5} = -0.7200
$$

#### Solving using Matlab

>> 
$$
x = -1 - j*3 + 1e-9
$$
;  
\n>>  $a = (5*x+7) / ((x+1+j*3)*(x+1-j*3)*(x+5)) * (x+1+j*3)$   
\n $a = 0.3600 + 0.3533i$   
\n>>  $x = -1 + j*3 + 1e-9$ ;  
\n>>  $a = (5*x+7) / ((x+1+j*3)*(x+1-j*3)*(x+5)) * (x+1-j*3)$   
\n $a = 0.3600 - 0.3533i$   
\n>>  $x = -5 + 1e-9$ ;  
\n>>  $a = (5*x+7) / ((x+1+j*3)*(x+1-j*3)*(x+5)) * (x+5)$   
\n $a = -0.7200$ 

#### **More Fun with Complex Numbers**

Note: These use the properties

 $\ln(e^x) = x$  $e^{\ln(x)} = x$  $(e^a)^b =$  )*b* $\mathbf{v} = e^a$ *b*

Example 1: Find y:

$$
y = (2+j3)^{(4+j5)}
$$

Solution: Convert to polar form (using radians)

2+*j*3= 3.6056 ∠0.9828 $= e^{\ln(3.6)}$ 05 6) ⋅ *<sup>e</sup>j* 0.9828 $= e^{1.2}$ 825 +*j* 0.9828

Raise to the power

$$
= (e^{1.2825+j0.9828})^{(4+j5)}
$$

$$
= e^{(0.2159+j10.3453)}
$$

Separate

$$
= e^{0.2159} e^{j10.3435}
$$
  
= 1.2410 \cdot (cos (10.3425) + j sin (10.3435))  
= 1.2410 \cdot (-0.6068 - j0.7942)  
= -0.7530 - j0.9864

Check in Matlab

>>  $y = (2 + j*3)$  ^  $(4 + j*5)$  $y = -0.7530 - 0.9864i$ 

Note: Matlab was *way* easier.

#### Check on an HP42:

2 enter3 complex4 enter5 complexy^x

#### ans =  $-0.7530 - j0.9864$

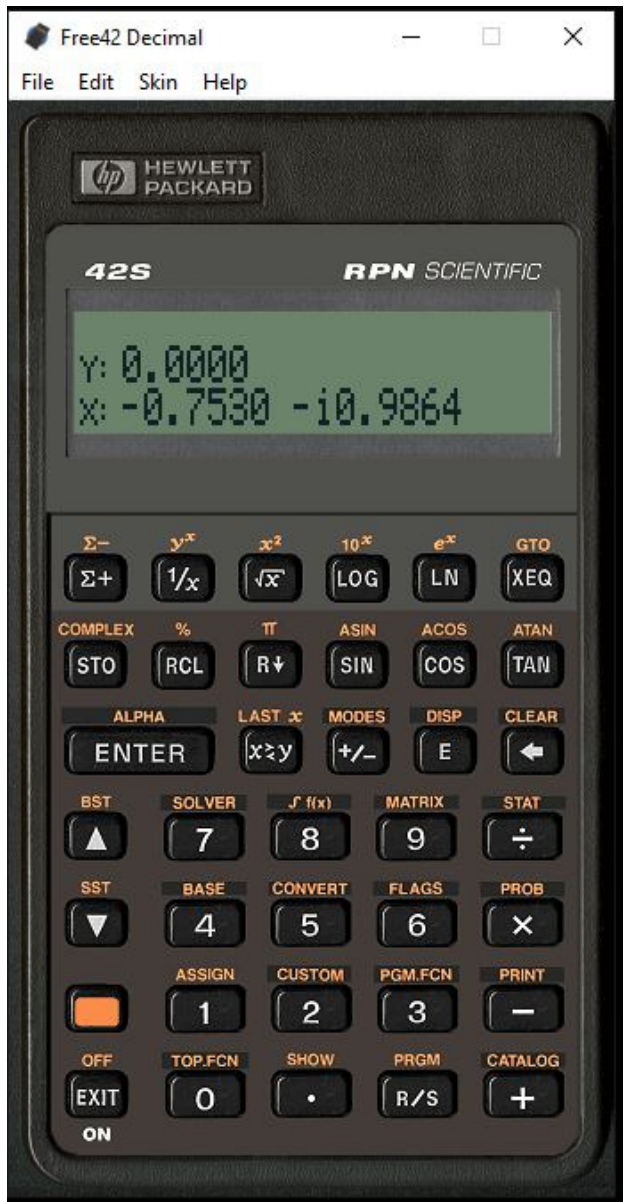

Example 2: Find y:

 $y = cos(2+j3)$ 

Use Euler's identity

$$
\cos(2+j3) = \left(\frac{1}{2}\right) \left(e^{(2+j3)} + e^{j(2+j3)}\right)
$$

$$
= \left(\frac{1}{2}\right) \left((e^2 e^{j3}) + (e^{j2} e^{-3})\right)
$$

$$
= \left(\frac{1}{2}\right)(e^2 \cdot (\cos(3) + j\sin(3)) + e^{-3} \cdot (\cos(2) + j\sin(2))
$$
  
=  $\left(\frac{e^2\cos(3) + e^{-3}\cos(2)}{2}\right) + j\left(\frac{e^2\sin(3) + e^{-3}\sin(2)}{2}\right)$ 

#### Check in Matlab

>>  $\cos(2 + j \cdot 3)$ ans =  $-4.1896 - 9.1092i$ 

#### Check on an HP42

2 enter3 complexCOS

ans =  $-4.1896 - j9.1092$ 

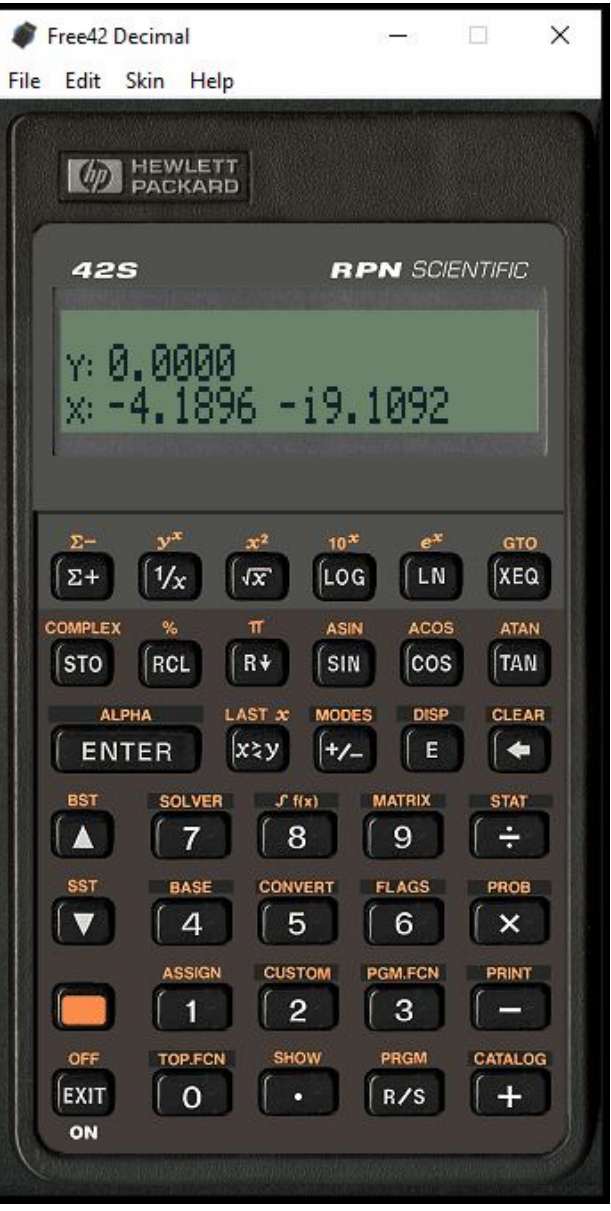

Find y:

 $y = \ln(2 + j3)$ 

Express as an exponential

2 <sup>+</sup> *<sup>j</sup>*<sup>3</sup> <sup>=</sup> 3.6056∠0.9828 = $= e^{\ln(3.6056) + j0.9828}$ 

ln(2 <sup>+</sup> *<sup>j</sup>*3) <sup>=</sup> ln(3.6056) <sup>+</sup> *<sup>j</sup>*0.9828

#### Check in Matlab

>>  $log(2 + j*3)$ ans =  $1.2825 + 0.9828i$ 

#### Check with an HP42

2 enter3ln

ans =  $1.2825 + 0.9828i$ 

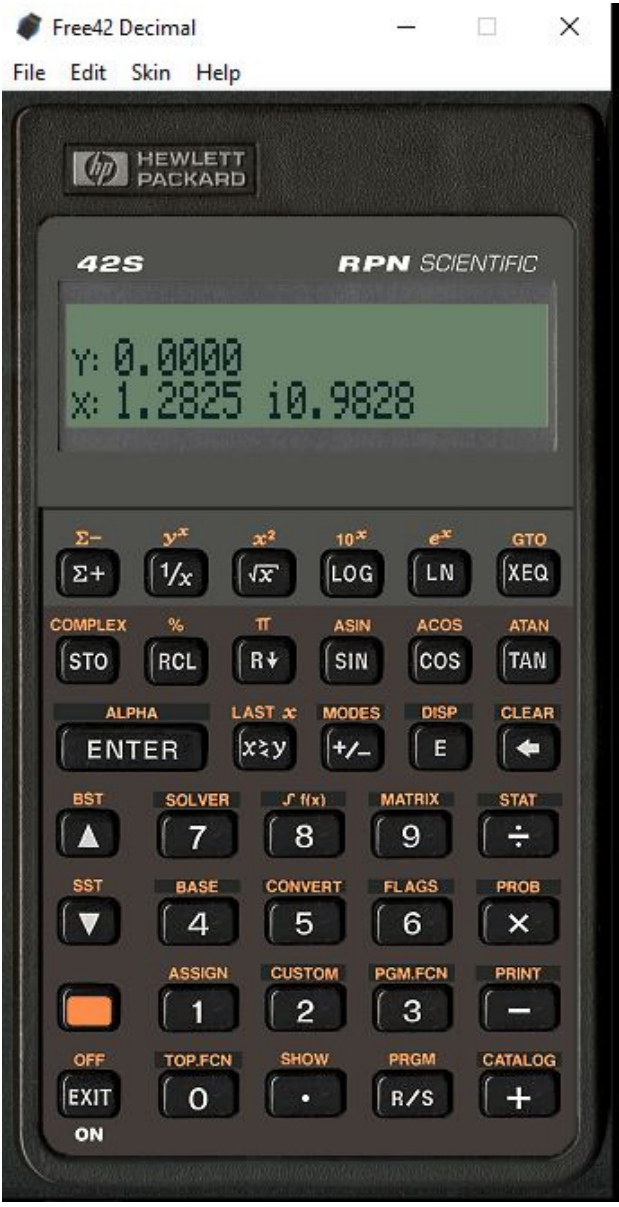

### **Handout:**

- Find y by hand
- Check your answer with Matlab or a calculator

 $y = \sqrt{i}$ 

Moral #1: Pretty much anything you do with real numbers you can do withcomplex numbers. The answer will be complex though.

Moral #2: When dealing with complex numbers, it is a *lot* easier to use Matlabor an HP calculator than doing it by hand...

# **Summary:**

- Complex numbers allow you to represent something with two degrees of freedom
- Addition, subtraction, multiplication, and division all work with complexnumbers
- Calculations using complex numbers by hand is really painful.
- Calculations using complex numbers aren't too bad with Matlab or an HPcalculator
	- Get familiar with a calculator which does complex numbers before you get toCircuits I
	- You're going to need it for midterms for pretty much all courses in ECE